## Algorithmen und Datenstrukturen Musterlösung 10

Martin Avanzini <martin.avanzini@uibk.ac.at> Thomas Bauereiß <thomas.bauereiss@uibk.ac.at> Herbert Jordan <herbert@dps.uibk.ac.at> René Thiemann <rene.thiemann@uibk.ac.at>

31. Mai, zur Besprechung am 7. Juni

## Aufgabe 1) Klassifizierung von Kanten

1. Die Klasse DepthFirstClassifier implementiert die Klassifizierung von Kanten mit Hilfe der Tiefensuche:

```
1 | import java.util.Set;
2 import java.util.List;
3 import java.util.LinkedList;
4 import java.util.HashMap;
5
6 public class DepthFirstClassifier implements EdgeClassifier {
\begin{array}{c} 7 \\ 8 \end{array}enum Color { WHITE, GRAY, BLACK };
9
10 HashMap < Integer, Color > color;
11 HashMap < Integer, Integer > d;
12 HashMap < Integer, Integer > f;
13 \parallel int time;
14
15 public List < EdgeClassification > classifyEdges (Graph g) {
16 // Initialisierung
17 \parallel color = new HashMap < Integer, Color > ();
18 \parallel d = new HashMap < Integer, Integer > ();
19 \parallel f = new HashMap < Integer, Integer > ();
20 | List < EdgeClassification > edges = new LinkedList <
                 EdgeClassification >() ;
21
22 \vert // Farbe aller Knoten auf weiss setzen
23 // Das Graph-Interface bietet leider keine bequeme
24 // Moeglichkeit, alle Knoten aufzuzaehlen, daher werden
25 // beginnend bei 0 aufsteigend Indizes geprueft, bis die
26 // richtige Anzahl an Knoten gefunden wurde.
\begin{array}{c|cc}\n 27 & \text{int numNodes = 0;} \\
 28 & \text{for (int i = 0; n)}\n \end{array}28 for (int i = 0; numNodes < g.size(); i++) {<br>
\frac{1}{29} if (g.containsNode(i)) {
29 if (g.containsNode(i)) {<br>30 if (color.put(i, Color.W
                      color.put (i, Color.WHITE);
```
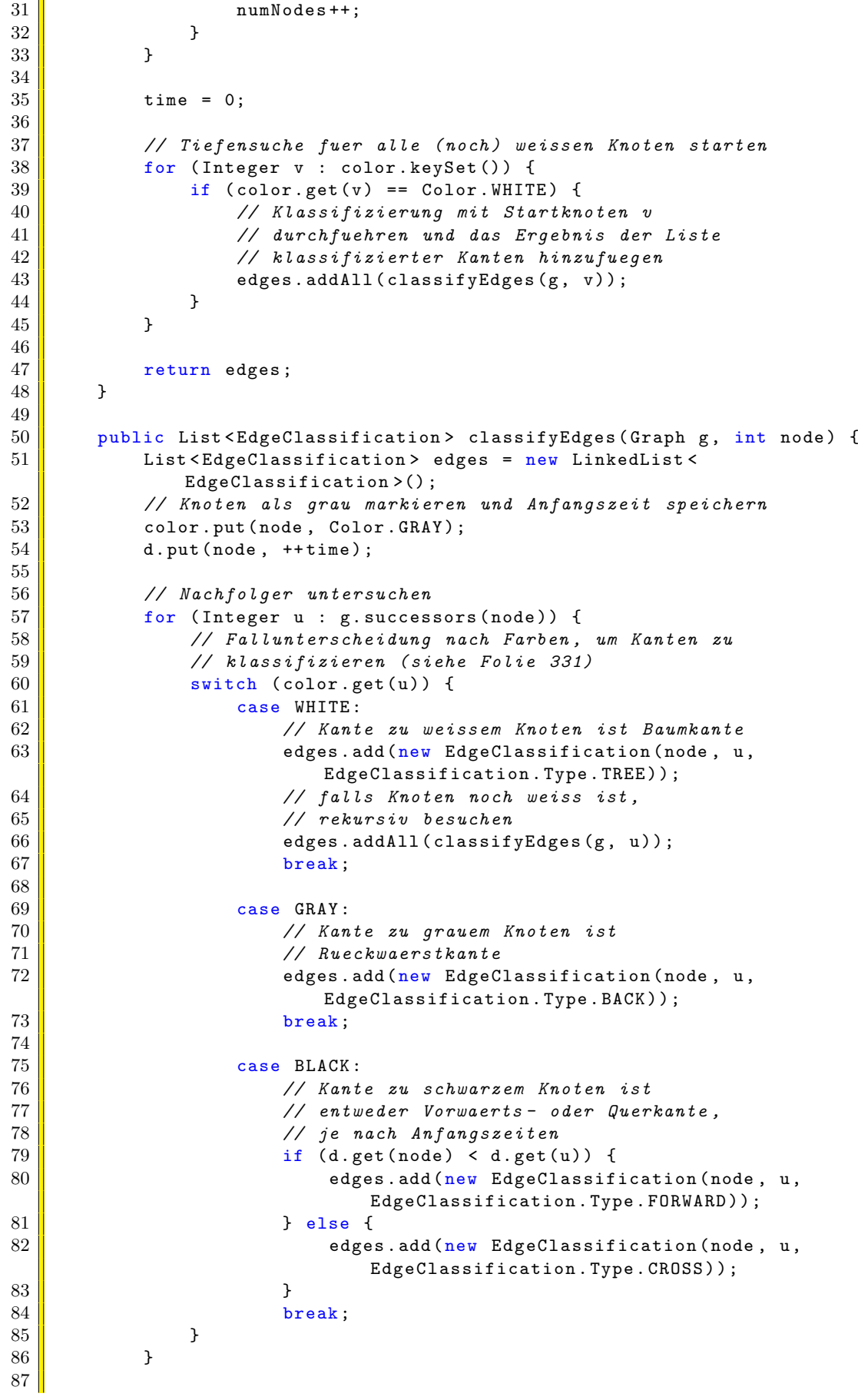

```
88 | // Knoten als schwarz markieren und Endzeit speichern
89 \parallel color.put (node, Color.BLACK);
90 \parallel f. put (node, ++time);
91
\begin{array}{c|c} 92 & \text{return edges;} \\ 93 & \end{array}93 }
94 }
```
- 2. Fur die Kanten des Graphen von Folie 329 ergibt sich folgende Klassifizierung: ¨
	- (0, 1): TREE  $(1, 4)$ : TREE  $(4, 3)$ : TREE (3, 1): BACK (0, 3): FORWARD (2, 4): CROSS (2, 5): TREE
	- (5, 5): BACK

Der Graph, der in den Java-Sourcen zu diesem Ubungsblatt enthalten war, entspricht nicht ¨ ganz diesem Graphen, da aufgrund eines Tippfehlers die Kante (e, f) statt der Kante (e, d) enthalten war. Für diesen Graphen ergibt sich folgende Klassifizierung:

- (0, 1): TREE
- $(1, 4)$ : TREE
- $(4, 5)$ : TREE
- (5, 5): BACK
- $(0, 3)$ : TREE
- $(3, 1)$ : CROSS
- (2, 4): CROSS
- (2, 5): CROSS

Aufgabe 2) Starke Zusammenhangskomponenten (verschoben auf Blatt 11)